Řidiči zaplatili v jistém městě během víkendu 12 pokut, které byly [v Kč]:

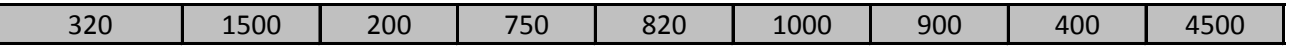

Zpracujte data metodami popisné statistiky, tj.:

a. vypočtěte průměr, rozptyl a směrodatnou odchylku

b. vypočtěte horní a dolní kvartil, mezikvartilové rozpětí a medián;

c. nakreslete krabicový diagram

d. rozdělte data do tří tříd a nakreslete histogram.

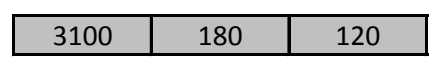

Sochař vytvořil během svého života celkem 18 mramorových soch. Jejich výšky (v metrech) jsou tyto:

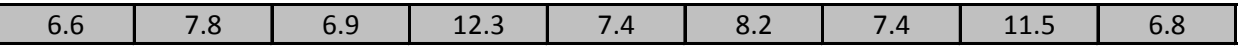

Abychom názorně popsali jeho dílo z hlediska výšky,

a. sestrojte histogram a polygon četností výšek soch. data rozdělte do 4 stejně širokých intervalů;

b. sestrojte krabicový diagram výšek soch;

c. určete následující míry polohy výšky soch v souboru: aritmetický průměr, geometrický průměr, med

d. určete následující míry variability výšek soch v souboru: rozptyl, směrodatnou odchylku, variační a k e. určete variační koeficient výšky soch v souboru;

f. určete kvartily a decily výšek soch v souboru; potom stanovte 22%-ní kvantil, 25%-ní kvantil a 99%-1

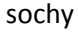

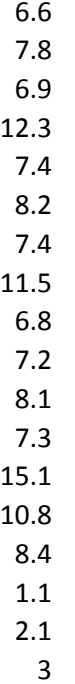

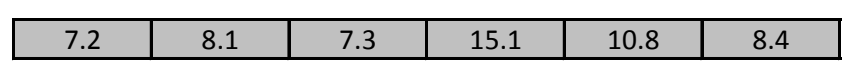

c. určete následující míry polohy polohy polohy výšky spouboru: aritmetický průměr, geometrický průměr, aritme<br>Diskouboru: aritmetický průměr, aritmetický průměr, aritmetický průměr, aritmetický průměr, mediánský průměr, wartilové rozpětí;

ní kvantil výšky soch v souboru;

**testy shody**

$$
t = \frac{\left| \bar{x}_A - \bar{x}_B \right|}{\sqrt{\left[ \frac{S_A^2}{(n_A - 1) + S_B^2}{(n_B - 1)} \right]}}
$$

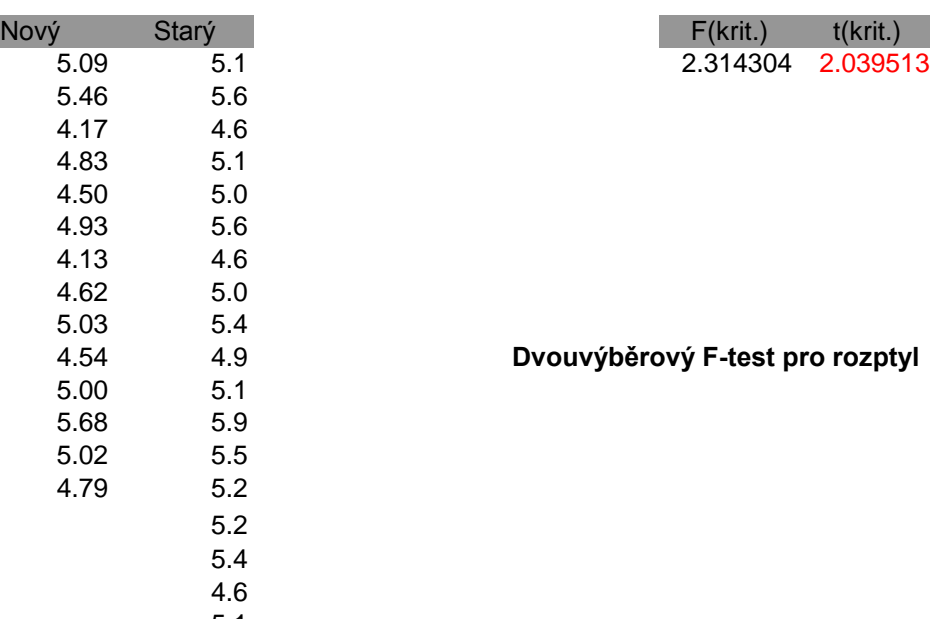

5.1 4.6 **Dvouvýběrový t-test s rovností rozptylů**

## najdi odlehlé hodnoty pomocí Grubbsova testu

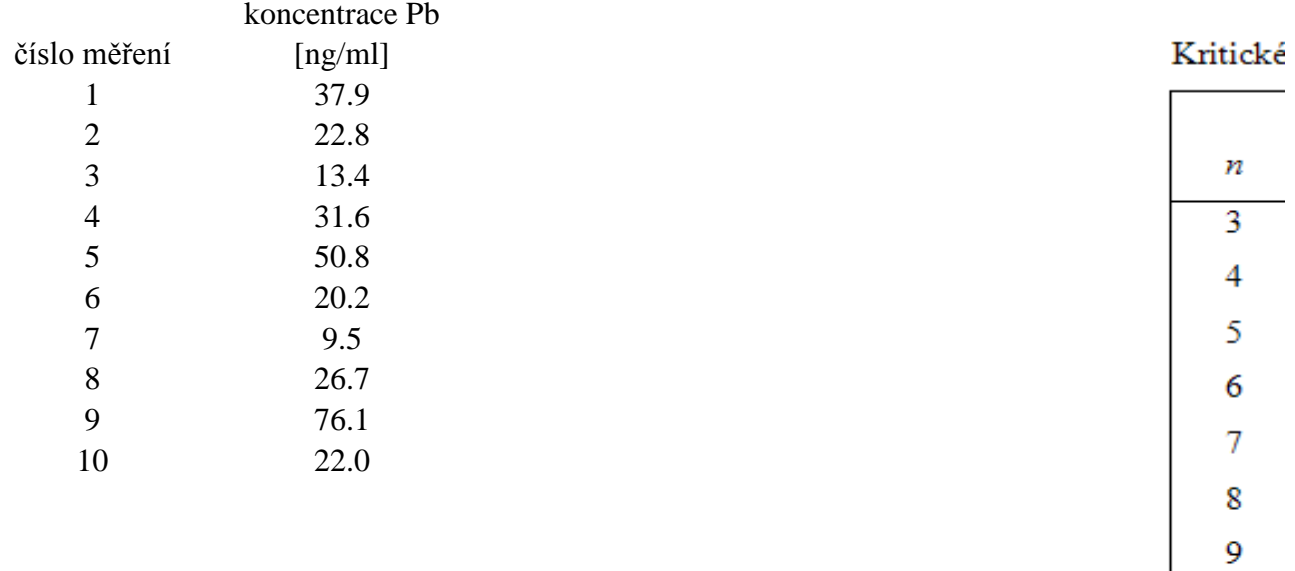

| kritické hodnoty |    | kritické hodnoty |
|------------------|----|------------------|
| Т                | п  | Т                |
| 1,412            | 12 | 2,387            |
| 1,689            | 13 | 2,426            |
| 1,869            | 14 | 2,461            |
| 1,996            | 15 | 2,493            |
| 2,093            | 16 | 2,523            |
| 2,172            | 17 | 2,551            |
| 2,237            | 18 | 2,557            |
| 2,294            | 19 | 2,600            |
| 2,343            | 20 | 2,623            |

hodnoty Grubbsova T-rozdělení $(\alpha\!\!=\!\!0,\!05)$ 

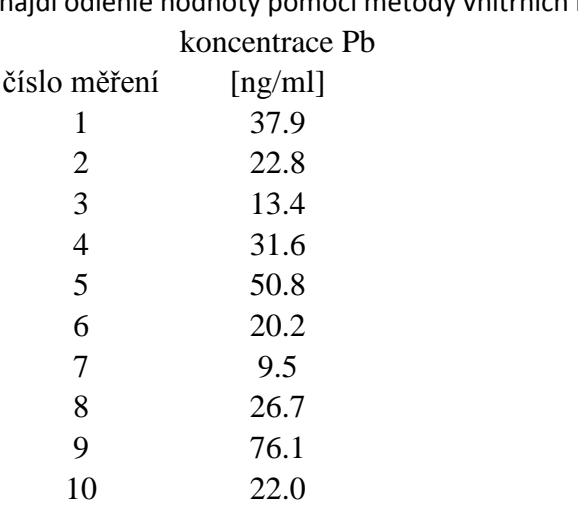

najdi odlehlé hodnoty pomocí metody vnitřních hradeb